# **F\_RLOWER**

### **compatibility to rFunc (RLOWER, LONGRLOWER)**

### **only for charset Win1251**

Entrypoint rlower not compatible with UTF-8 - use U\_LOWER

#### **Inputs/Outputs**

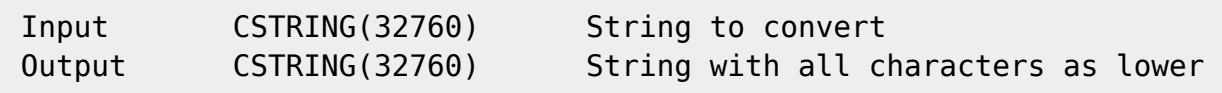

## **Syntax**

Converts cyrillic upper to cyrillic lower

From: <http://ibexpert.com/docu/> - **IBExpert**

Permanent link: **[http://ibexpert.com/docu/doku.php?id=04-ibexpert-udf-functions:04-01-string-functions:04-01-03-convert-functions:f\\_rlower](http://ibexpert.com/docu/doku.php?id=04-ibexpert-udf-functions:04-01-string-functions:04-01-03-convert-functions:f_rlower)**

Last update: **2023/04/06 19:35**

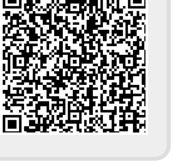